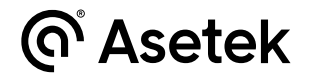

# RaceHub Version 2.0.0

Released: January 16, 2023 Version: 2.0.0

### **New or changed functionality**

#### **Steering wheel**

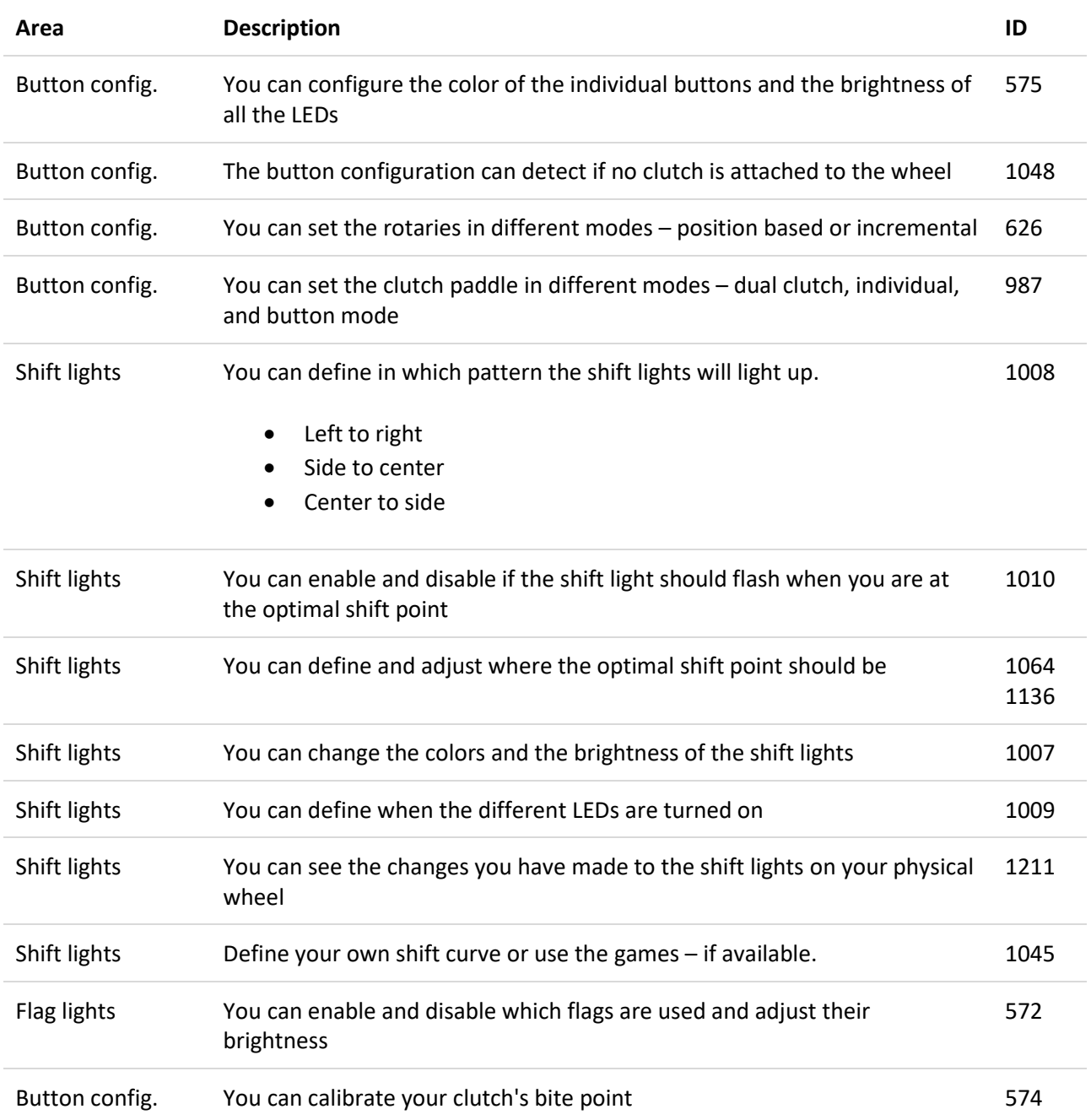

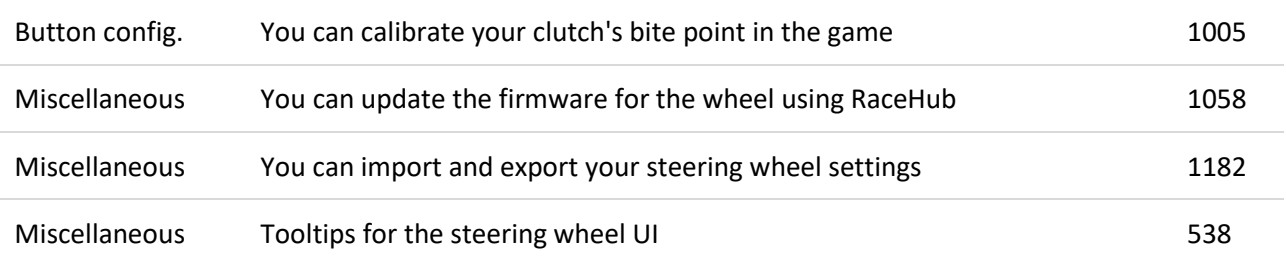

#### **Wheelbase**

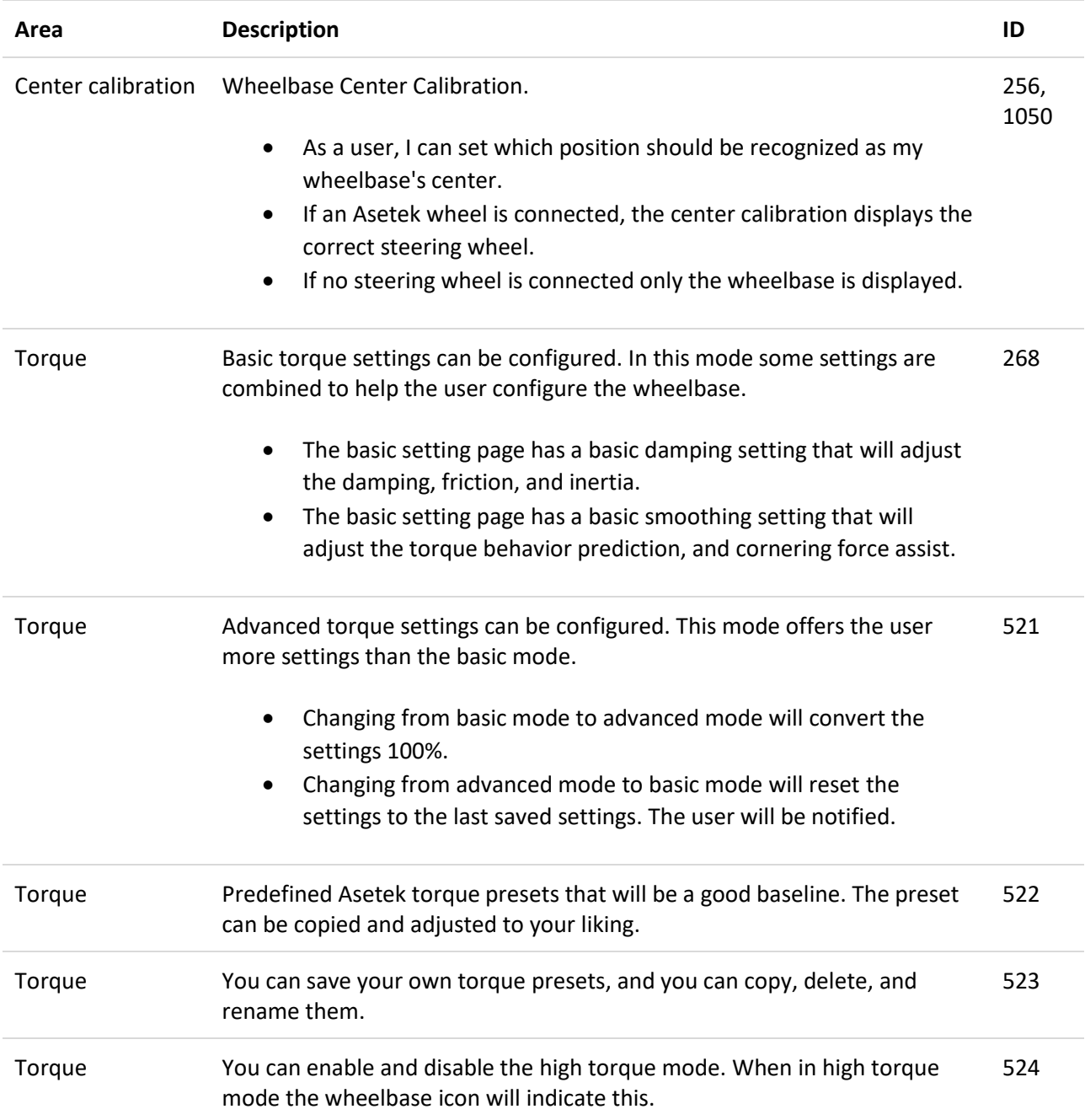

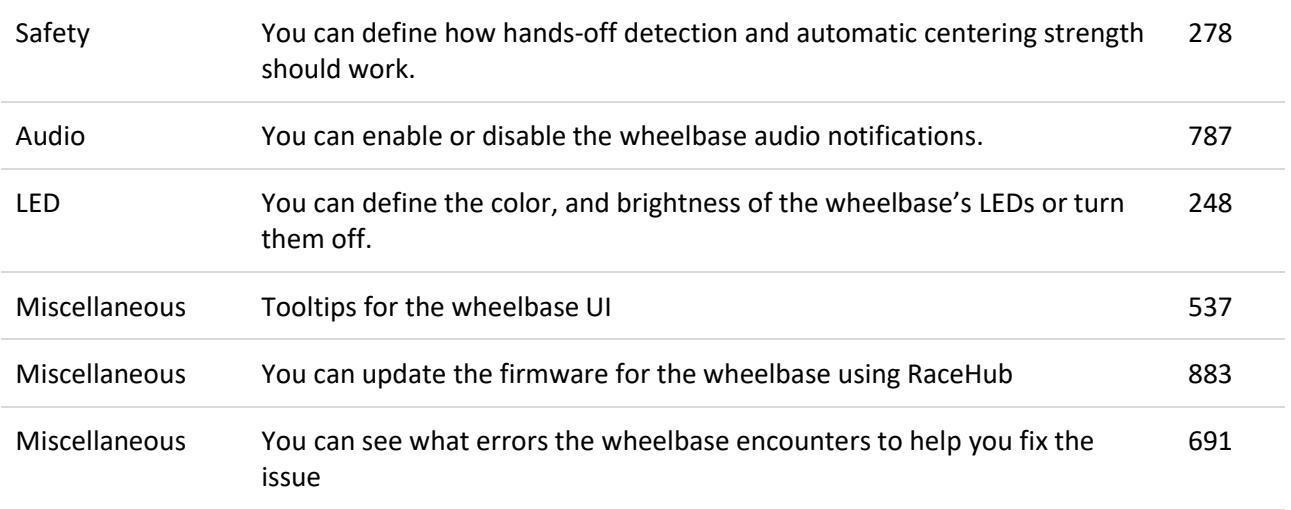

#### **Pedals**

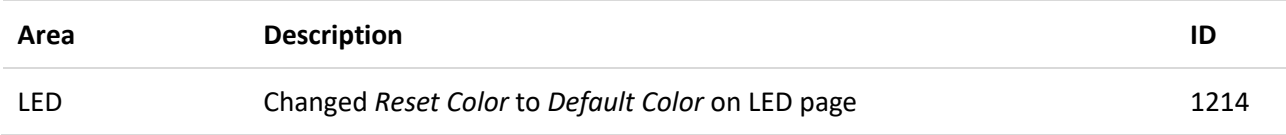

#### **RaceHub**

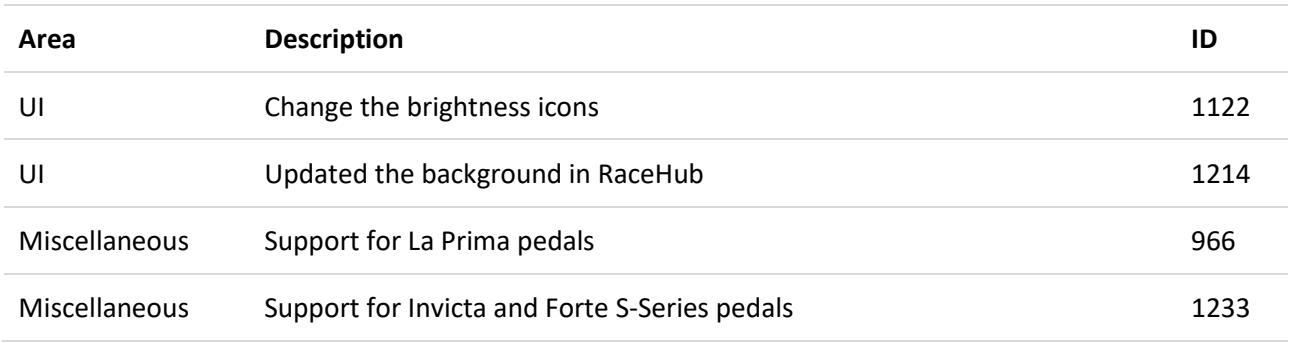

## **Bug fixes**

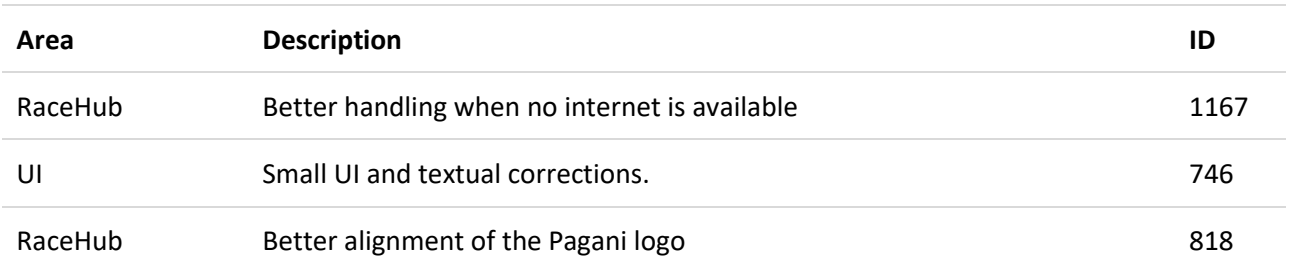